## **Beispielhafte Excel-Aufstellung zur Verwendungsprüfung gemäß bewilligtem Kostenplan**

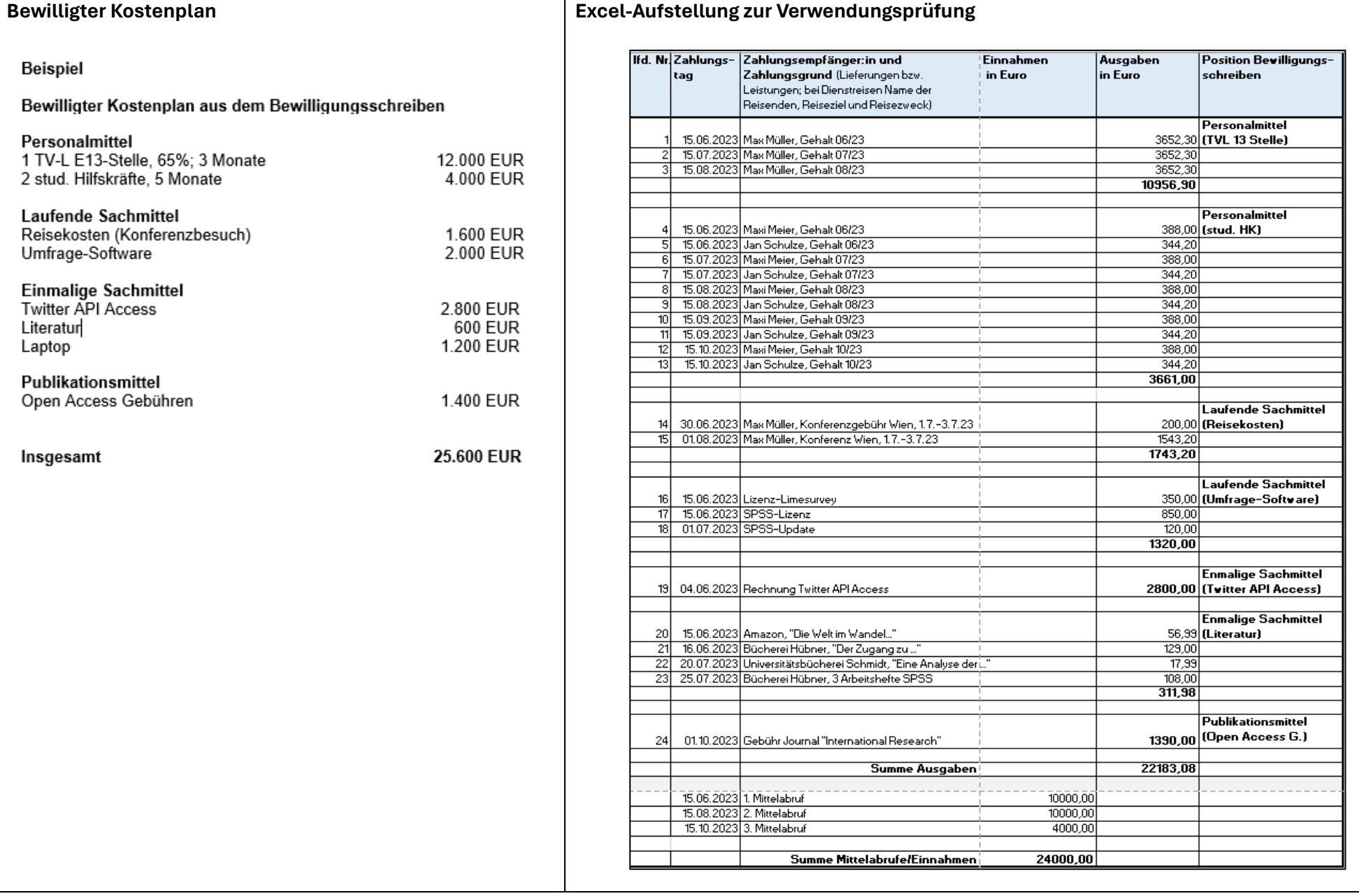